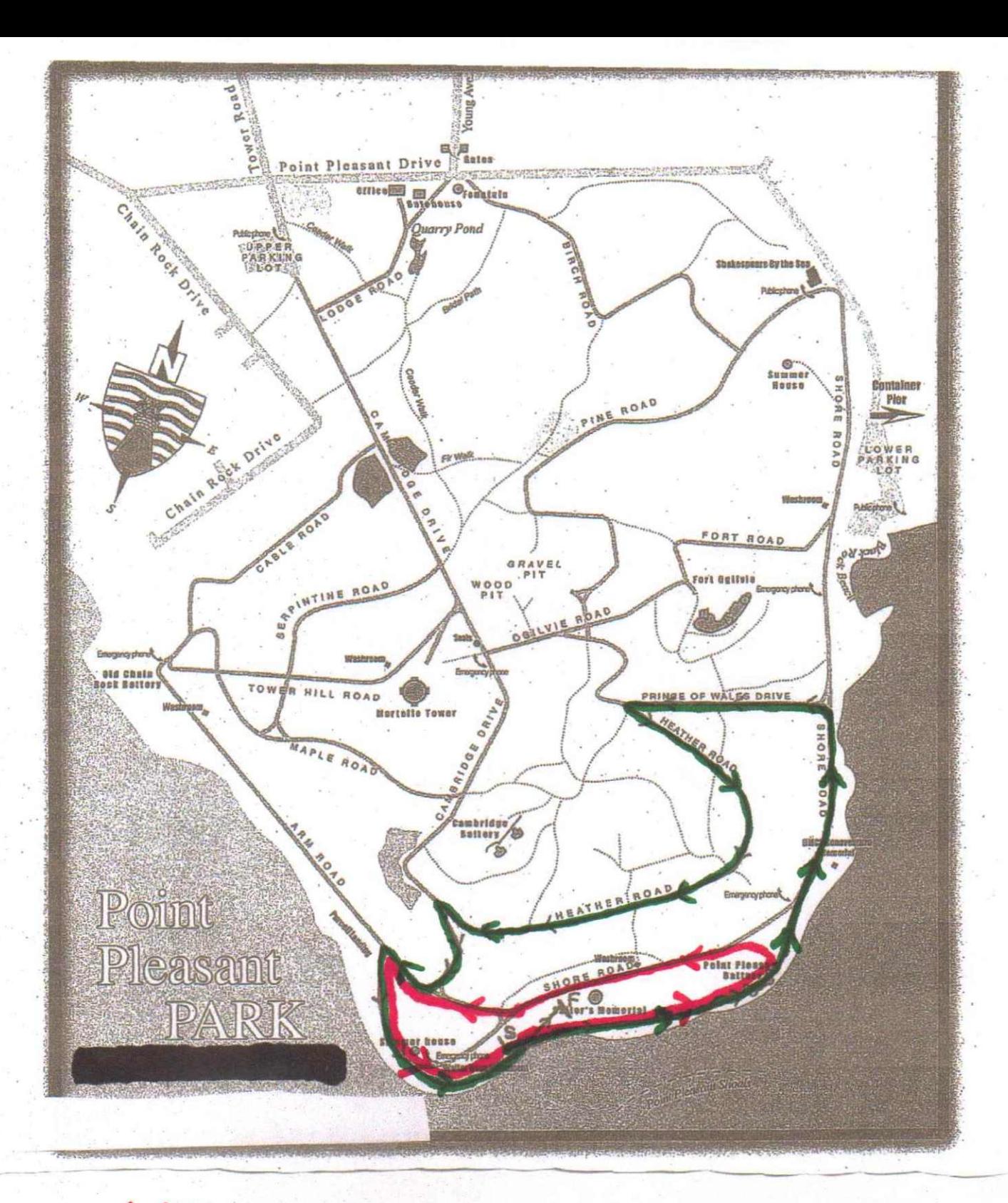

## I Km loop is in red 2Km loop is in green